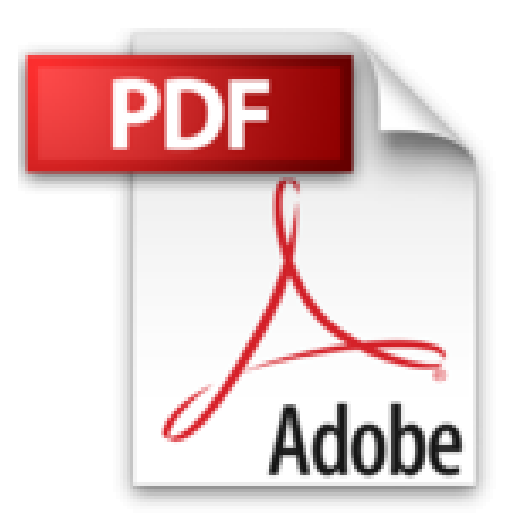

## **Word 2013: Avec pack vidéo**

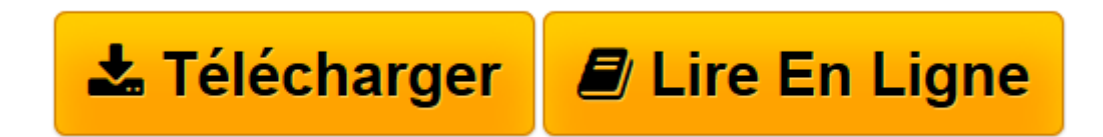

[Click here](http://bookspofr.club/fr/read.php?id=B01B7TJ5DK&src=fbs) if your download doesn"t start automatically

## **Word 2013: Avec pack vidéo**

Michel Martin

**Word 2013: Avec pack vidéo** Michel Martin

**[Télécharger](http://bookspofr.club/fr/read.php?id=B01B7TJ5DK&src=fbs)** [Word 2013: Avec pack vidéo ...pdf](http://bookspofr.club/fr/read.php?id=B01B7TJ5DK&src=fbs)

**[Lire en ligne](http://bookspofr.club/fr/read.php?id=B01B7TJ5DK&src=fbs)** [Word 2013: Avec pack vidéo ...pdf](http://bookspofr.club/fr/read.php?id=B01B7TJ5DK&src=fbs)

Format: Ebook Kindle

Présentation de l'éditeur

**Pourquoi cet eBook ?** Ecrit dans un langage clair et précis, cet eBook vous donne toutes les instructions nécessaires pour exploiter efficacement Word 2013.Peu importe si vous êtes débutant ou si vous avez déjà utilisé une version précédente de Word : vous trouverez dans ce manuel un ensemble de pratiques qui deviendront vite une seconde nature pour vous.Voici quelques-uns des sujets traités :Création, ouverture et enregistrement d'un document.Associer des mots-clés aux documents Word.Mise en forme d'un document.Edition de fichiers PDF.Illustrer un document.Retoucher des images sans quitter Word.Publipostage, de A à Z.Utiliser des applications pour Office.Protection d'un document.Enfin, un manuel directement opérationnel !**Bonus vidéo** Avec cet eBook, nous vous offrons un bonus exceptionnel : tous les sujets abordés sont accessibles sous la forme de vidéos. Il vous suffit d'en faire la demande !Les vidéos pourront être visualisées sur un ordinateur quelconque fonctionnant sous Windows, OS X ou Linux.**Qui est l'auteur ?** Michel Martin est ingénieur en informatique, auteur de très nombreux ouvrages et MVP (Microsoft Most Valuable Professional) depuis 2004.Présentation de l'éditeur **Pourquoi cet eBook ?** Ecrit dans un langage clair et précis, cet eBook vous donne toutes les instructions nécessaires pour exploiter efficacement Word 2013.Peu importe si vous êtes débutant ou si vous avez déjà utilisé une version précédente de Word : vous trouverez dans ce manuel un ensemble de pratiques qui deviendront vite une seconde nature pour vous.Voici quelques-uns des sujets traités :Création, ouverture et enregistrement d'un document.Associer des mots-clés aux documents Word.Mise en forme d'un document.Edition de fichiers PDF.Illustrer un document.Retoucher des images sans quitter Word.Publipostage, de A à Z.Utiliser des applications pour Office.Protection d'un document.Enfin, un manuel directement opérationnel !**Bonus vidéo** Avec cet eBook, nous vous offrons un bonus exceptionnel : tous les sujets abordés sont accessibles sous la forme de vidéos. Il vous suffit d'en faire la demande !Les vidéos pourront être visualisées sur un ordinateur quelconque fonctionnant sous Windows, OS X ou Linux.**Qui est l'auteur ?** Michel Martin est ingénieur en informatique, auteur de très nombreux ouvrages et MVP (Microsoft Most Valuable Professional) depuis 2004.

Download and Read Online Word 2013: Avec pack vidéo Michel Martin #5OCS92XABUF

Lire Word 2013: Avec pack vidéo par Michel Martin pour ebook en ligneWord 2013: Avec pack vidéo par Michel Martin Téléchargement gratuit de PDF, livres audio, livres à lire, bons livres à lire, livres bon marché, bons livres, livres en ligne, livres en ligne, revues de livres epub, lecture de livres en ligne, livres à lire en ligne, bibliothèque en ligne, bons livres à lire, PDF Les meilleurs livres à lire, les meilleurs livres pour lire les livres Word 2013: Avec pack vidéo par Michel Martin à lire en ligne.Online Word 2013: Avec pack vidéo par Michel Martin ebook Téléchargement PDFWord 2013: Avec pack vidéo par Michel Martin DocWord 2013: Avec pack vidéo par Michel Martin MobipocketWord 2013: Avec pack vidéo par Michel Martin EPub

## **5OCS92XABUF5OCS92XABUF5OCS92XABUF**